## Year 9 GEOGRAPHY REVISION CHECKLIST.

## Winter Examinations

As you begin your revision, complete this honestly to help you see where your priorities should lie for your revision. The target is eventually to get all your ticks in the left hand column.

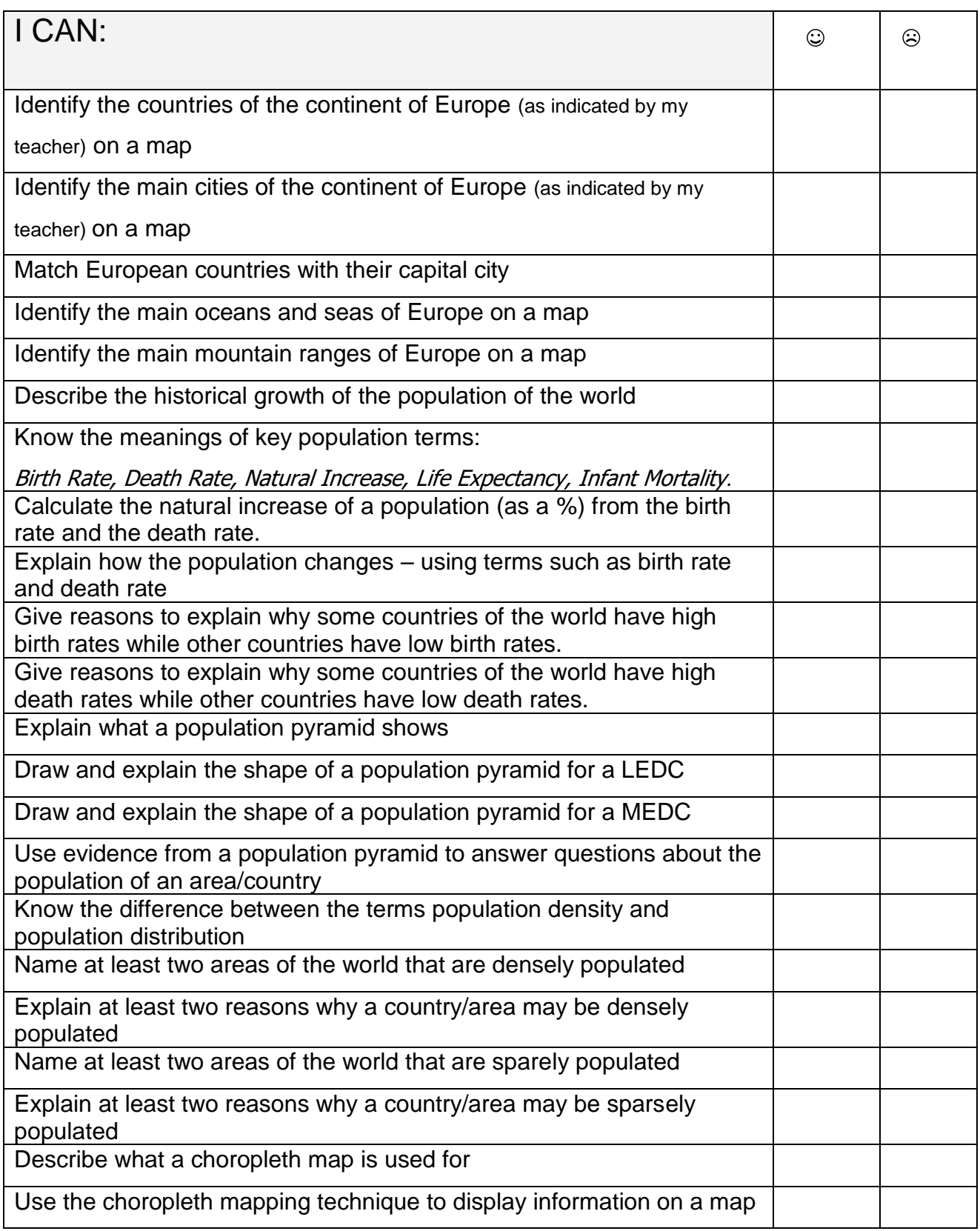